# **Monitoring UI**

With the Monitoring UI, you can configure all errors that occur on the Bridge instance in regards of

- downtimes
- notification threshold  $\bullet$
- $\bullet$ notification patterns

All those adjustments can be made, if this error has occurred at least once. Once the error has occurred, it will be added to the database and can be configured. It is not possible to "create" errors within the UI.

### <span id="page-0-1"></span>Installing the UI

The Monitoring UI is an add-on to the Monitoring Base service. Given the case that the Monitoring Base Service is already deployed and configured (see [Monitoring Base Service\)](https://doc.scheer-pas.com/display/BRIDGE/Monitoring+Base+Service), the UI can just be deployed without any other prerequisites.

For information on how to deploy services, refer to [Deployment of xUML Services](https://doc.scheer-pas.com/display/BRIDGE/Deployment+of+xUML+Services).

### <span id="page-0-2"></span>User Authentication and Authorization

The access to the Monitoring UI can be controlled via user authentication and authorization.

#### <span id="page-0-3"></span>User Authentication

Set setting **Use User Authentication** to **true** to enable user authentication. User authentication can be controlled via

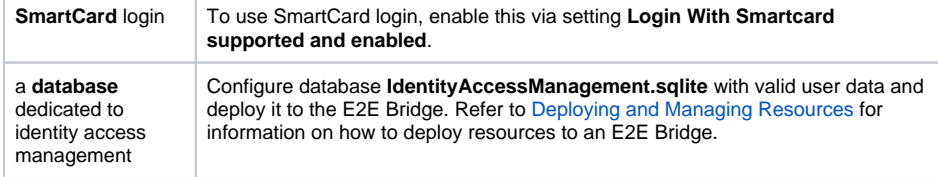

#### <span id="page-0-4"></span>User Authorization

An LDAP directory is used to check for authenticated users, if they are allowed to access the UI. Specify the corresponding LDAP settings as described in [Changing the UI Settings](#page-0-0) below.

## <span id="page-0-0"></span>Changing the UI Settings

The E2E Monitoring UI can be configured via its service settings. For more information on how to access the settings of a service, refer to [xUML Service Settings](https://wiki.e2ebridge.com/display/E2EDOC/.xUML+Service+Settings+v6.0.22).

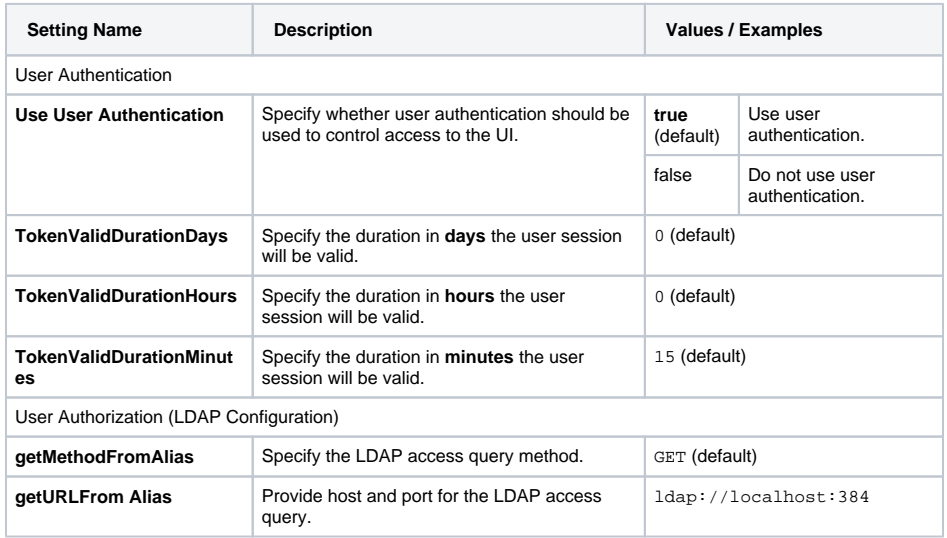

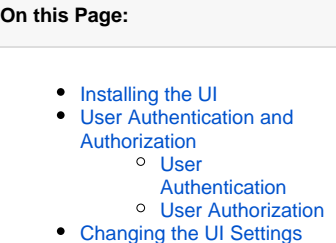

**Related Pages:**

- **[Monitoring Base Service](https://doc.scheer-pas.com/display/BRIDGE/Monitoring+Base+Service)** [Deployment of xUML](https://doc.scheer-pas.com/display/BRIDGE/Deployment+of+xUML+Services)
- **[Services](https://doc.scheer-pas.com/display/BRIDGE/Deployment+of+xUML+Services)** [Deploying and Managing](https://doc.scheer-pas.com/display/BRIDGE/Deploying+and+Managing+Resources) 
	- [Resources](https://doc.scheer-pas.com/display/BRIDGE/Deploying+and+Managing+Resources)

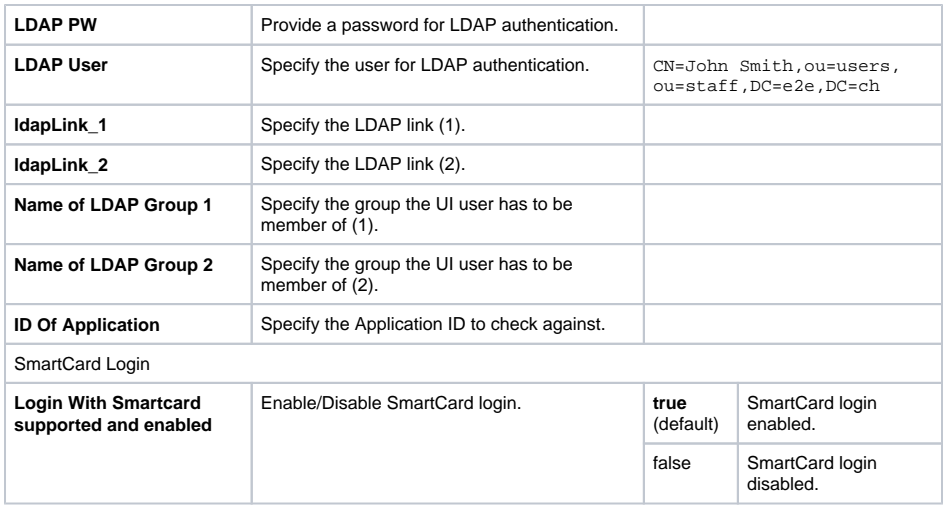